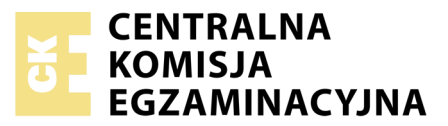

Nazwa kwalifikacji: **Projektowanie, urządzanie i pielęgnacja roślinnych obiektów architektury krajobrazu** Oznaczenie kwalifikacji: **R.21** Numer zadania: **01**

Numer PESEL zdającego\*

Miejsce na naklejkę z numerem Wypełnia zdający<br>
PESEL i z kodem ośrodka

> **R.21-01-19.06** Czas trwania egzaminu: **120 minut**

### **EGZAMIN POTWIERDZAJĄCY KWALIFIKACJE W ZAWODZIE Rok 2019 CZĘŚĆ PRAKTYCZNA**

#### **Instrukcja dla zdającego**

- 1. Na pierwszej stronie arkusza egzaminacyjnego wpisz w oznaczonym miejscu swój numer PESEL i naklej naklejkę z numerem PESEL i z kodem ośrodka.
- 2. Na KARCIE OCENY w oznaczonym miejscu przyklej naklejkę z numerem PESEL oraz wpisz:
	- swój numer PESEL\*,
	- oznaczenie kwalifikacji,
	- numer zadania,
	- numer stanowiska.
- 3. Sprawdź, czy arkusz egzaminacyjny zawiera 10 stron i nie zawiera błędów. Ewentualny brak stron lub inne usterki zgłoś przez podniesienie ręki przewodniczącemu zespołu nadzorującego.
- 4. Zapoznaj się z treścią zadania oraz stanowiskiem egzaminacyjnym. Masz na to 10 minut. Czas ten nie jest wliczany do czasu trwania egzaminu.
- 5. Czas rozpoczęcia i zakończenia pracy zapisze w widocznym miejscu przewodniczący zespołu nadzorującego.
- 6. Wykonaj samodzielnie zadanie egzaminacyjne. Przestrzegaj zasad bezpieczeństwa i organizacji pracy.
- 7. Po zakończeniu wykonania zadania pozostaw arkusz egzaminacyjny z rezultatami oraz KARTĘ OCENY na swoim stanowisku lub w miejscu wskazanym przez przewodniczącego zespołu nadzorującego.
- 8. Po uzyskaniu zgody zespołu nadzorującego możesz opuścić salę/miejsce przeprowadzania egzaminu.

#### *Powodzenia!*

*\* w przypadku braku numeru PESEL – seria i numer paszportu lub innego dokumentu potwierdzającego tożsamość*

# **Zadanie egzaminacyjne**

Opracuj projekt koncepcyjny zagospodarowania terenu przedstawionego na *Planie sytuacyjnym terenu*.

Na podstawie danych zawartych w tabeli – *Wyciąg z oferty szkółki roślin ozdobnych*, dobierz rośliny do obsadzenia donicy ceramicznej umieszczonej na istniejącym tarasie. Dobierz trzy gatunki roślin balkonowych: dwa gatunki o zwisających pędach i kwiatach w kolorach białym i żółtym oraz jeden gatunek o pokroju wzniesionym i kwiatach w kolorze fioletowym. Zapisz dobrane rośliny i zapotrzebowanie na nie w tabeli – *Wykaz roślin*.

Na podstawie Schematu obsadzenia donicy ceramicznej C wykonaj projekt koncepcyjny nasadzeń. Projekt wykonaj techniką barwną w aspekcie letnim w rzucie z góry i widoku z boku na szablonie – *Projekt nasadzeń*.

Zaplanuj czynności związane z obsadzeniem skarpy roślinami okrywowymi z uprawy pojemnikowej. Skarpa została uformowana z żyznej ziemi, która spełnia wymagania roślin okrywowych. Uwzględnij prace związane z zabezpieczeniem skarpy przed zachwaszczeniem przy pomocy włókniny i ściółki. Zaplanowane czynności zapisz w tabeli – *Plan wykonania obsadzenia skarpy roślinami okrywowymi*.

W tabeli Wykaz narzędzi i sprzętu zapisz narzędzia i sprzęt niezbędne do wykonania czynności związanych z posadzeniem roślin okrywowych.

Sporządź zestawienie kosztów bezpośrednich robocizny i materiałów związanych z obsadzeniem rabaty bylinowej o powierzchni 18 m<sup>2</sup> roślinami w ilości 9 szt./m<sup>2</sup>. Do wykonania zestawienia wykorzystaj informacje zawarte na *Planie sytuacyjnym terenu*, dane z tablicy 0414 – wyciąg z KNR 2-21 – *Obsadzenie kwietników bylinami, roślinami cebulkowymi i różami szlachetnymi* oraz *Cennika robocizny i materiałów*.

Zestawienie kosztów wykonaj na formularzu – *Zestawienie kosztów bezpośrednich robocizny i materiałów*.

Wszystkie formularze do wypełnienia znajdują się w arkuszu egzaminacyjnym.

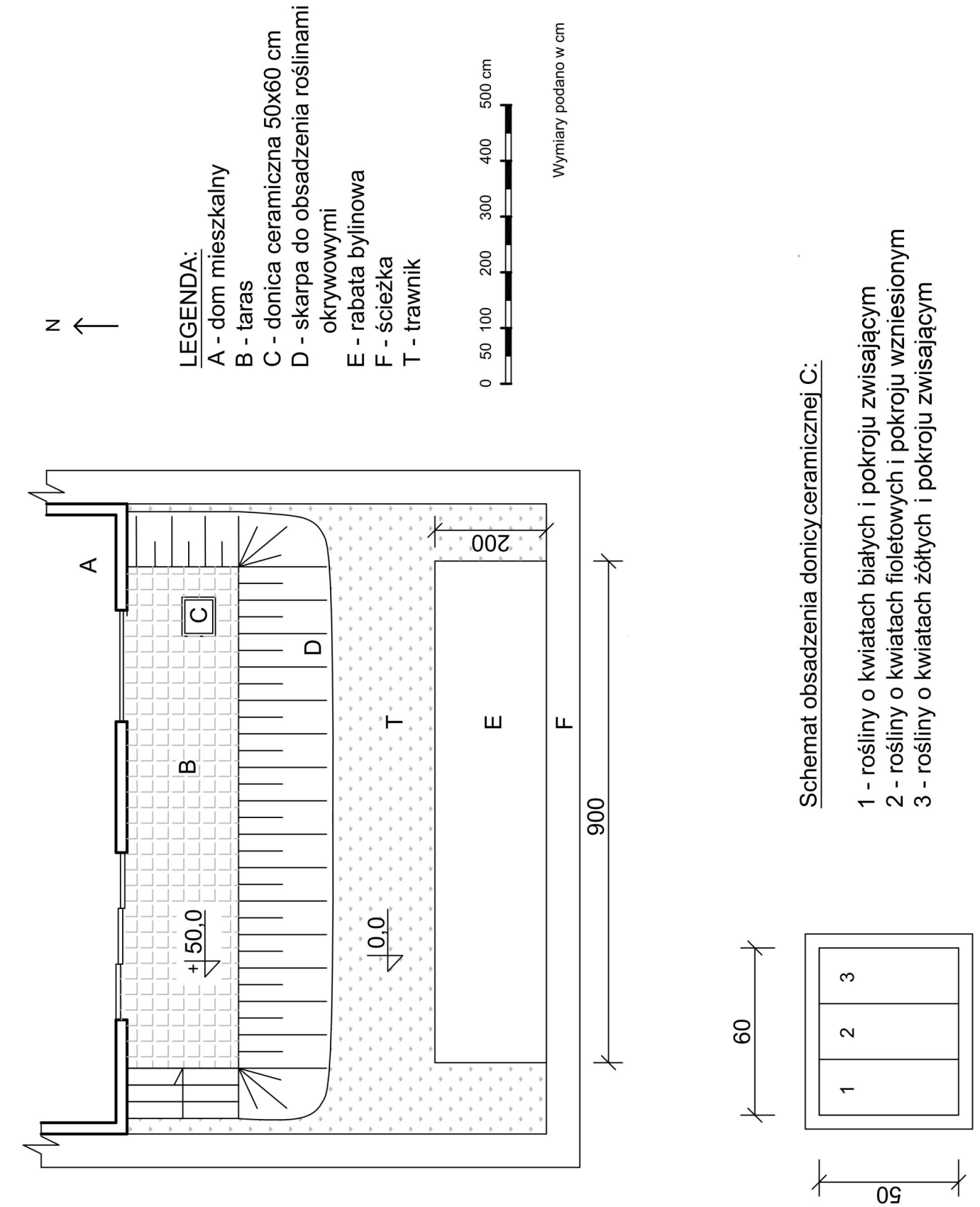

Plan sytuacyjny terenu **Plan sytuacyjny terenu**

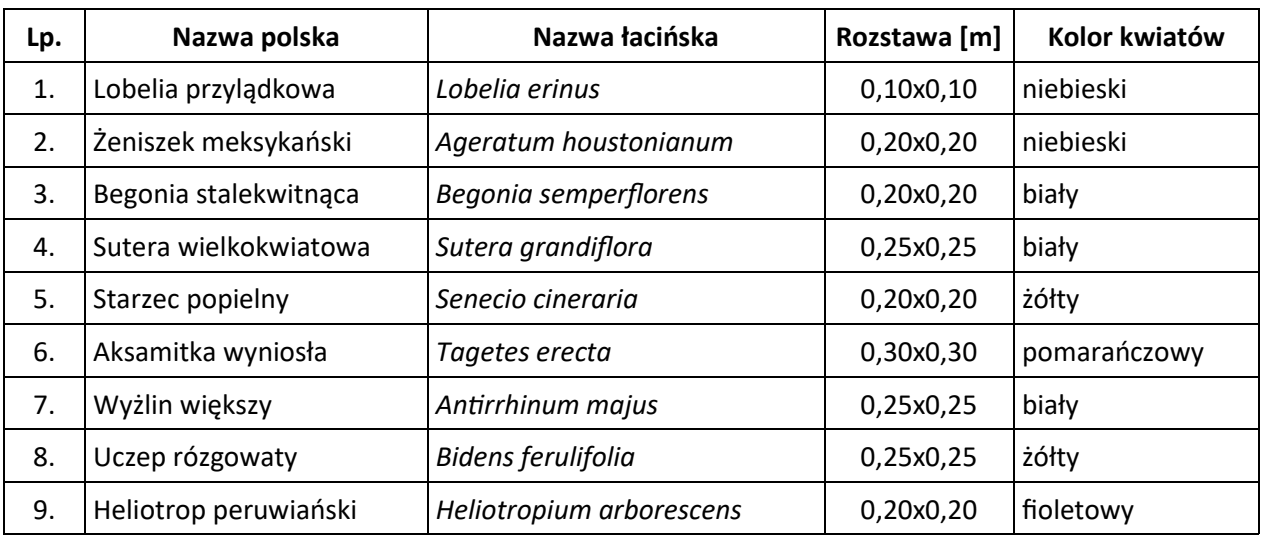

#### **Wyciąg z oferty szkółki roślin ozdobnych**

# **Wyciąg z KNR 2-21 – Obsadzenie kwietników bylinami, roślinami cebulkowymi i różami szlachetnymi**

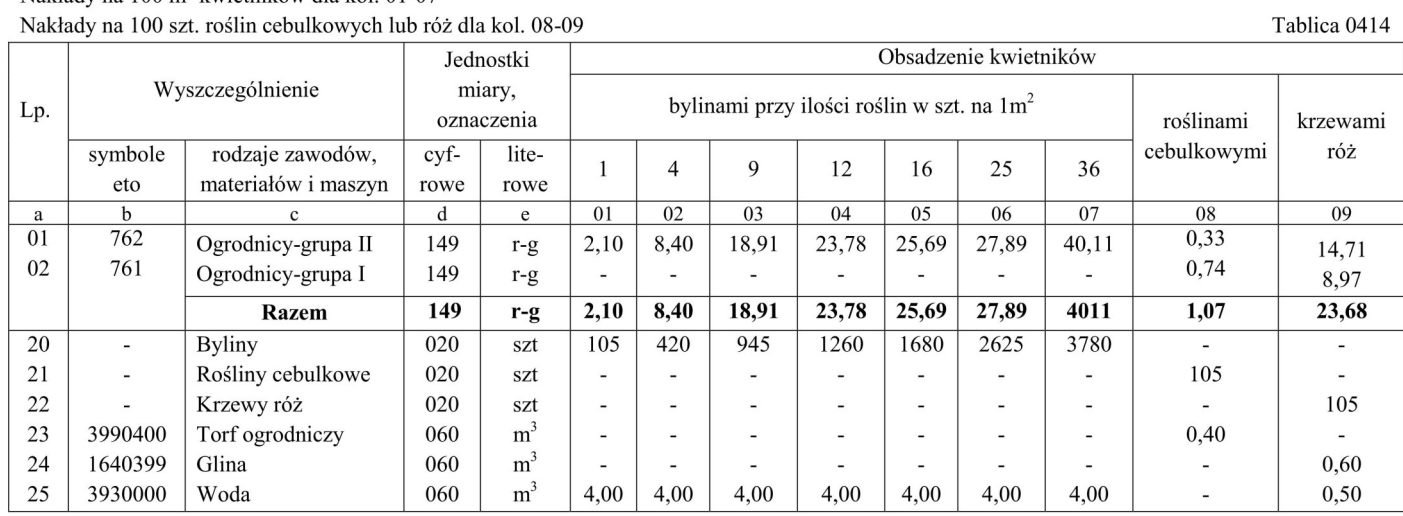

Nakłady na 100 m<sup>2</sup> kwietników dla kol. 01-07<br>Nakłady na 100 szt. roślin cebulkowych lub róż dla kol. 08-09

#### **Cennik robocizny i materiałów**

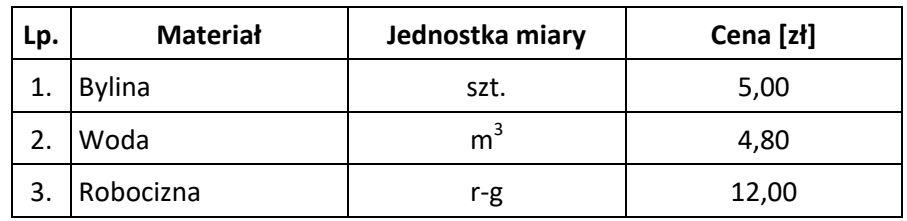

### **Czas na wykonanie zadania wynosi 120 minut.**

# **Ocenie podlegać będzie 5 rezultatów:**

- Wykaz roślin,
- Projekt nasadzeń,
- Plan wykonania obsadzenia skarpy roślinami okrywowymi,
- Wykaz narzędzi i sprzętu,
- Zestawienie kosztów bezpośrednich robocizny i materiałów.

**Tabela**

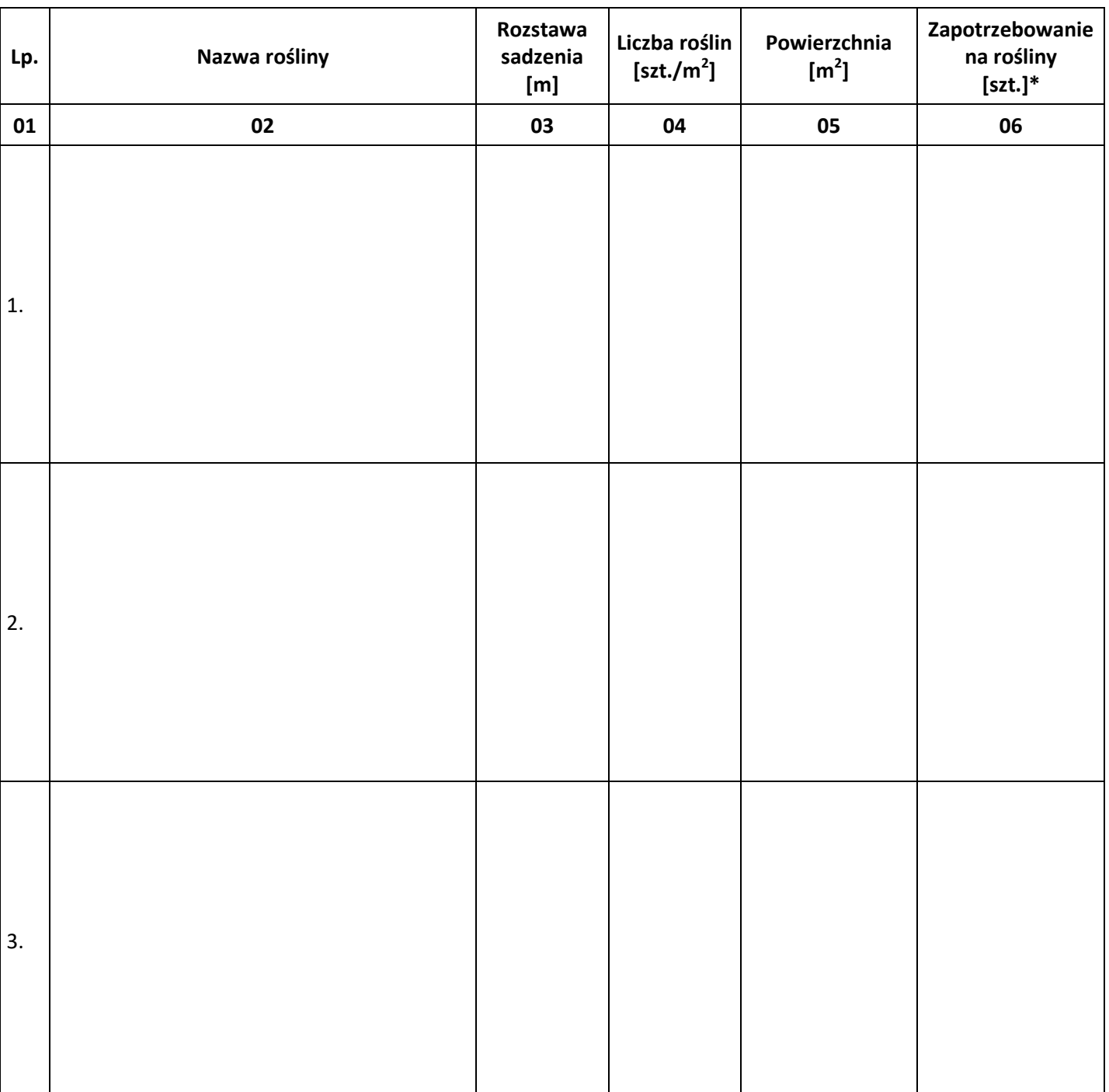

**Wykaz roślin**

*\* zapotrzebowanie na rośliny należy podać w liczbach całkowitych, zaokrąglając wyniki obliczeń w górę*

# Rzut z góry

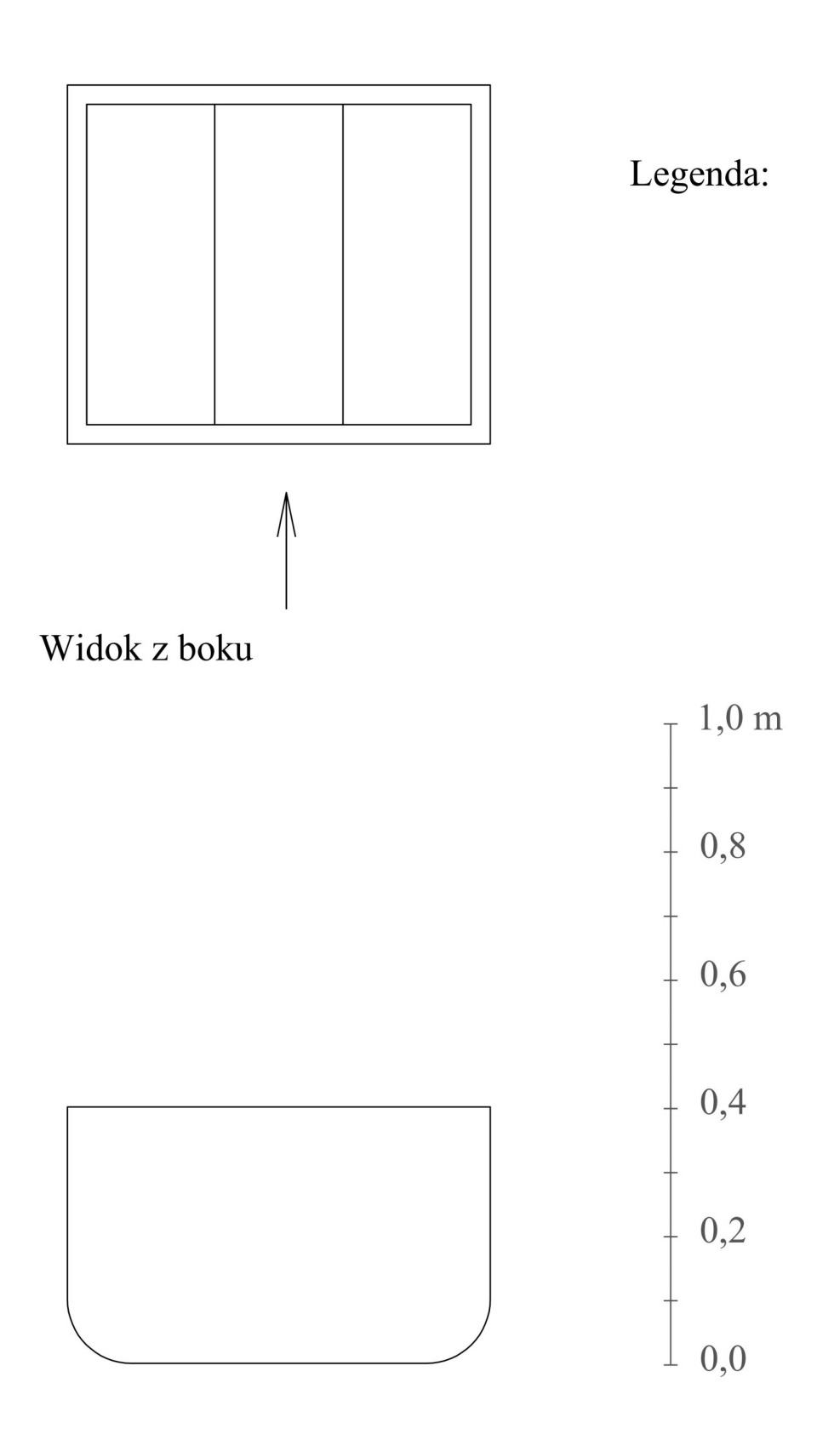

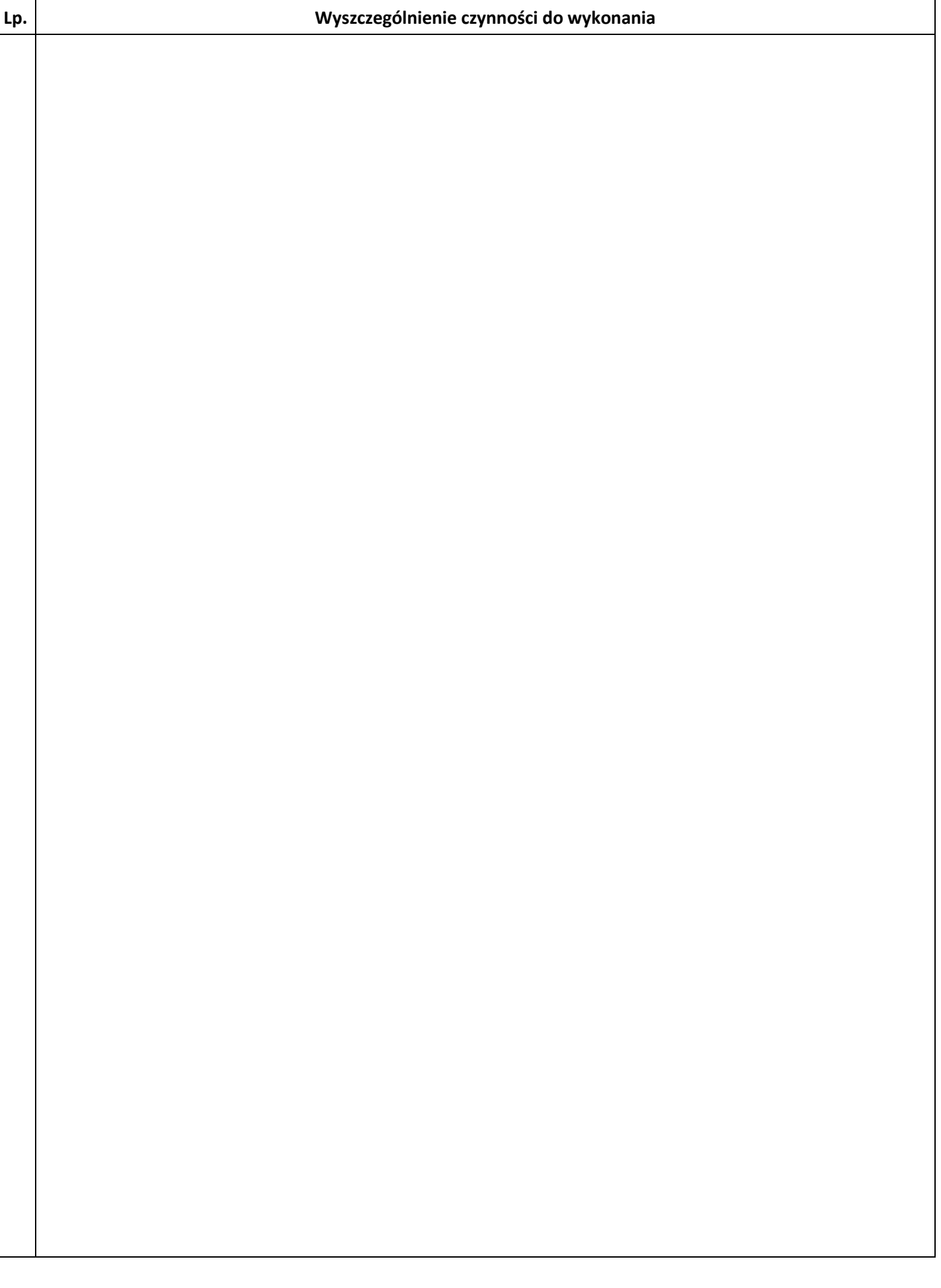

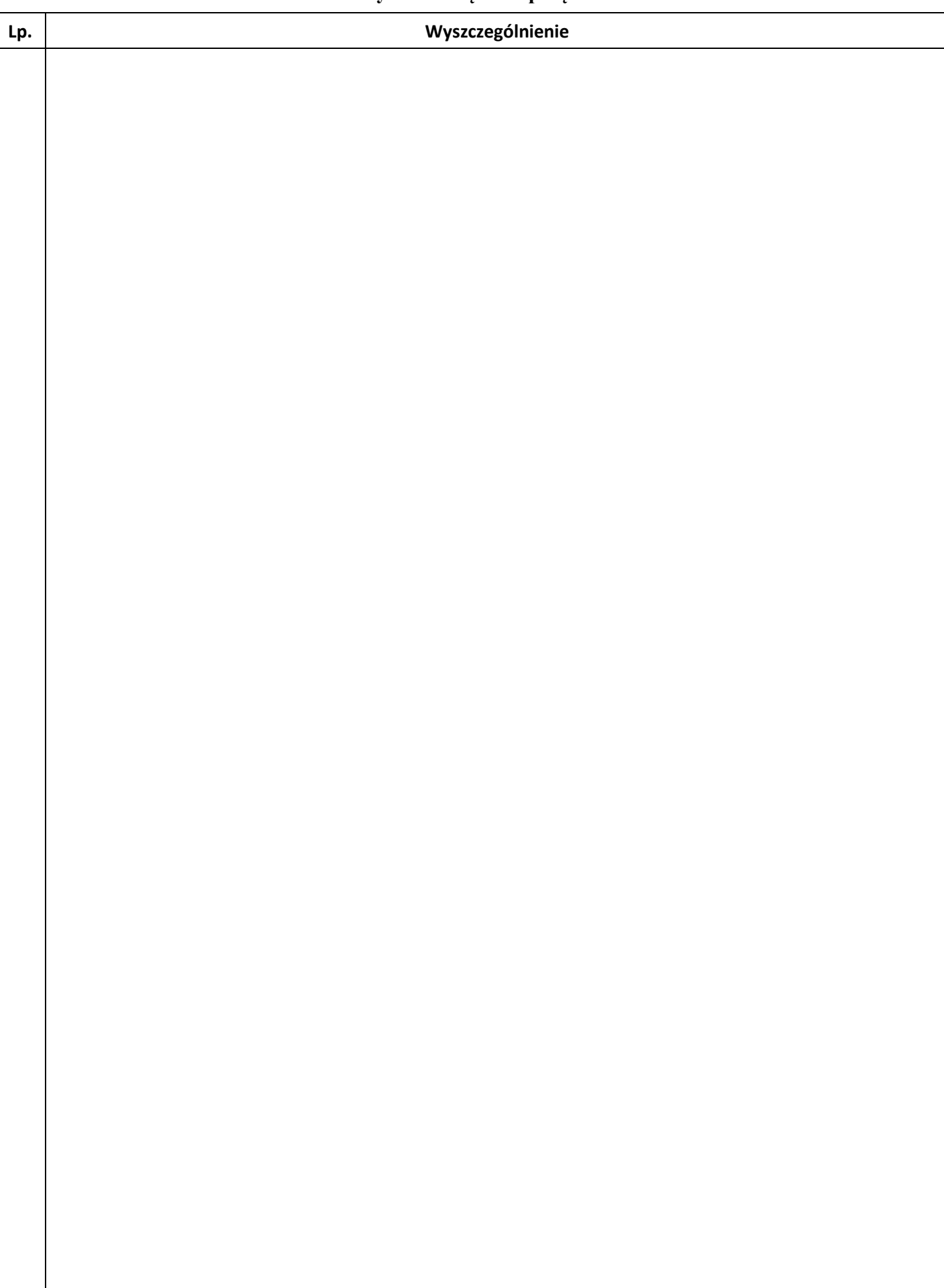

#### **Zestawienie kosztów bezpośrednich robocizny i materiałów**

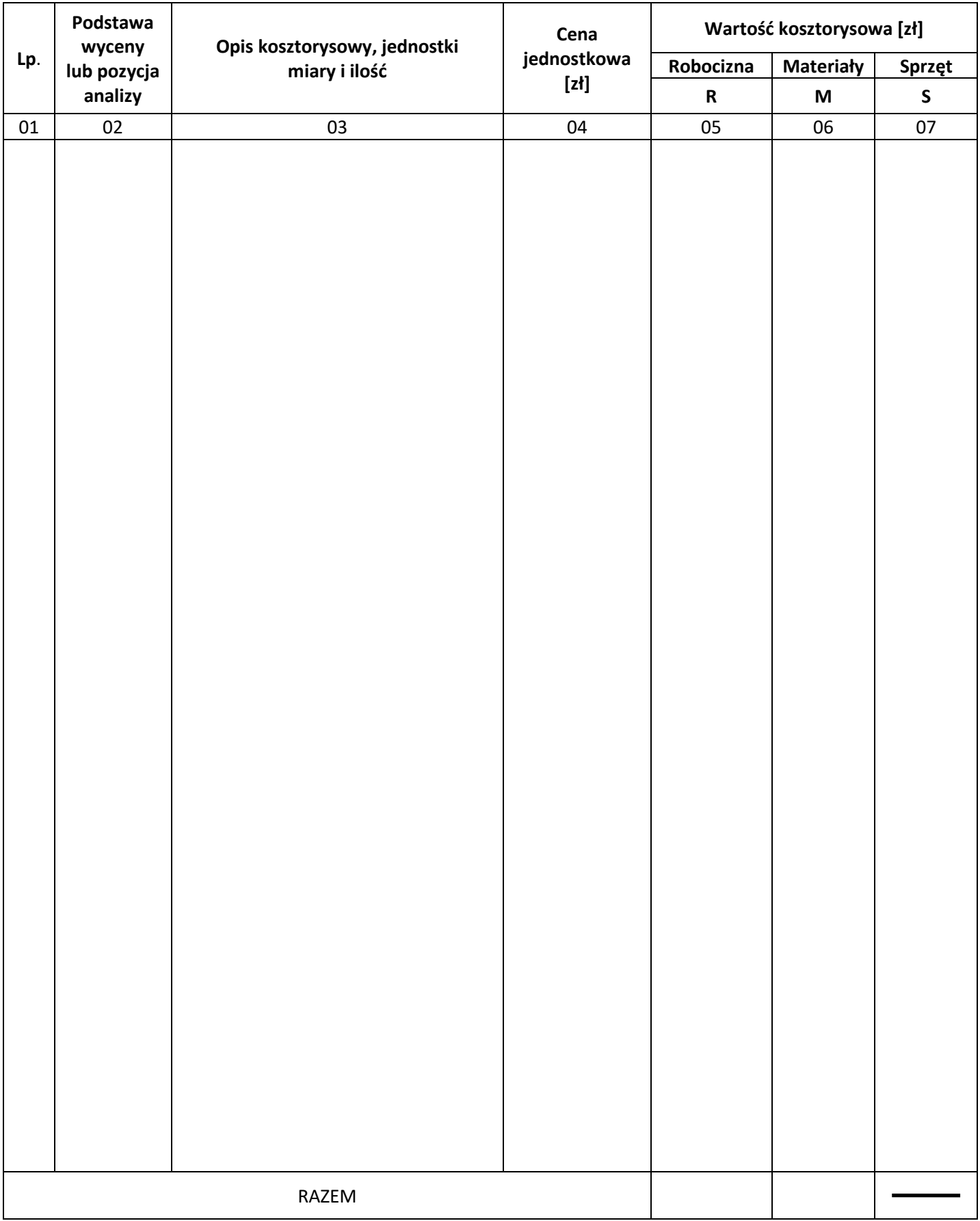

*Uwaga: W kolumnie 03 obliczone ilości robocizny należy zaokrąglić do trzech miejsc po przecinku, a bylin – do pełnych sztuk w dół.*

*W kolumnach 05 i 06 obliczone wartości kosztorysowe robocizny i materiałów należy zaokrąglić do dwóch miejsc po przecinku.*

**Miejsce na wykonanie obliczeń – Brudnopis niepodlegający ocenie**